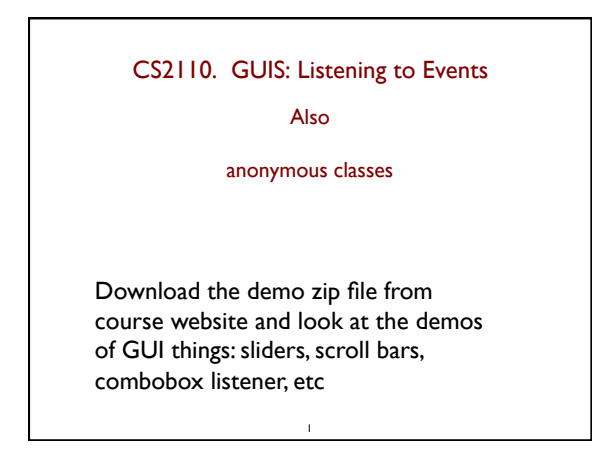

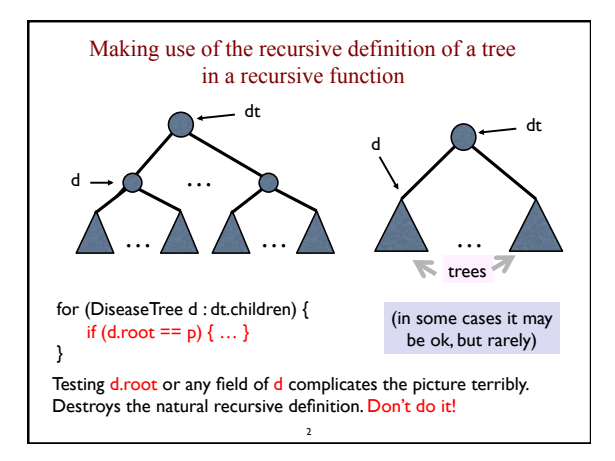

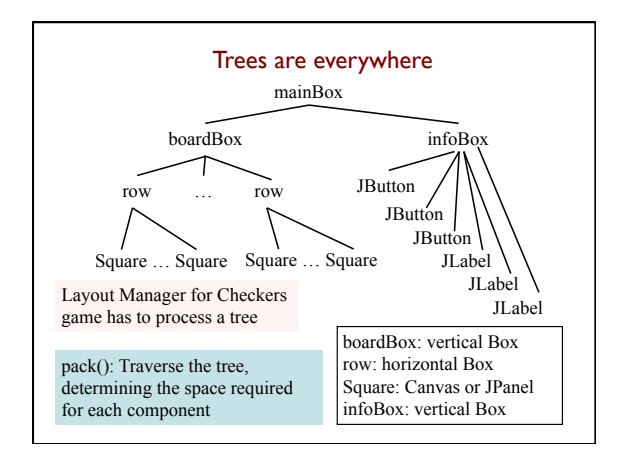

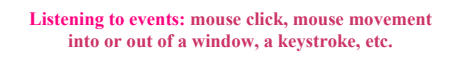

- An event is a mouse click, a mouse movement into or out of a window, a keystroke, etc.
- To be able to "listen to" a kind of event, you have to:
- 1. Have some class C implement an interface IN that is connected with the event.
- 2. In class C, override methods required by interface IN; these methods are generally called when the event happens.
- 3. Register an object of class C as a *listener* for the event. That object's methods will be called when event happens.

4 We show you how to do this for clicks on buttons, clicks on components, and keystrokes.

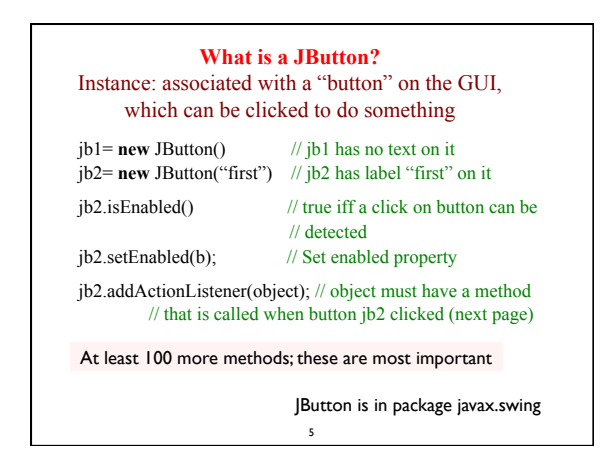

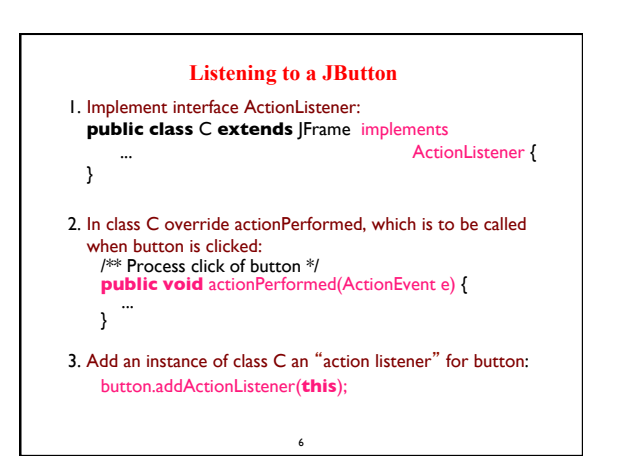

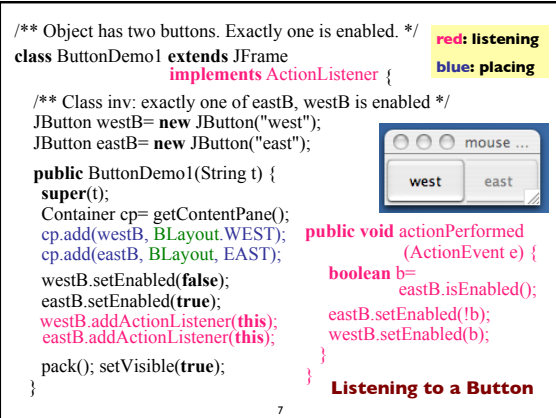

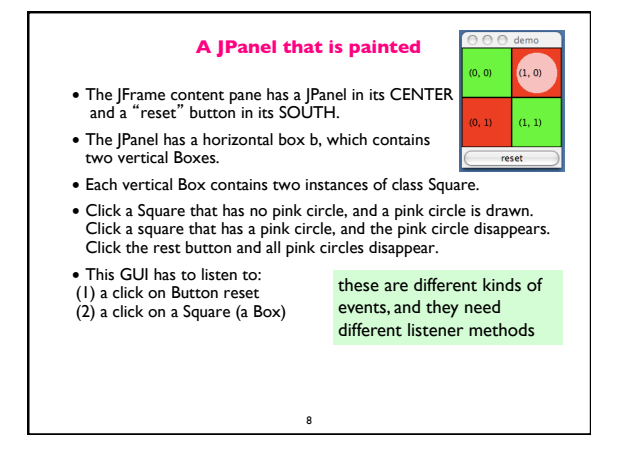

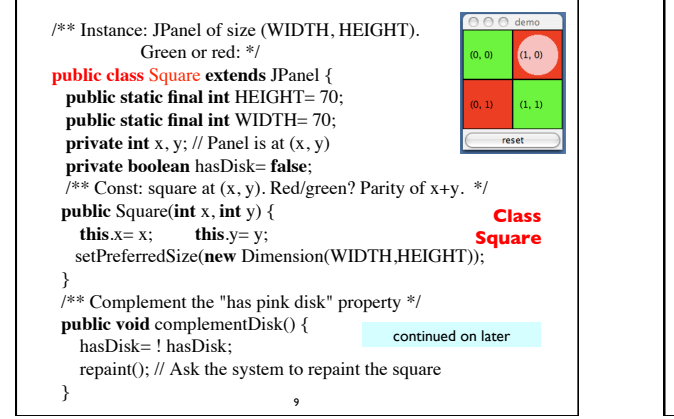

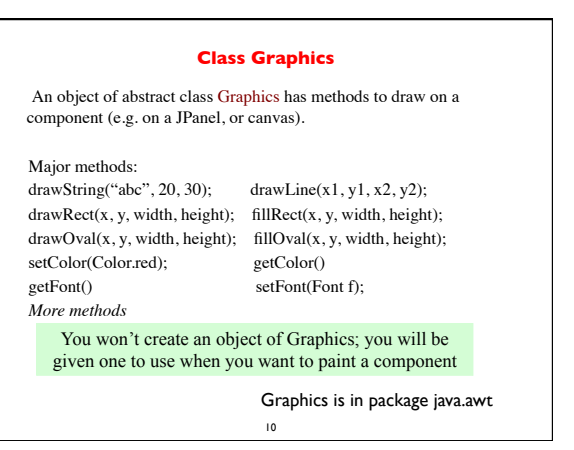

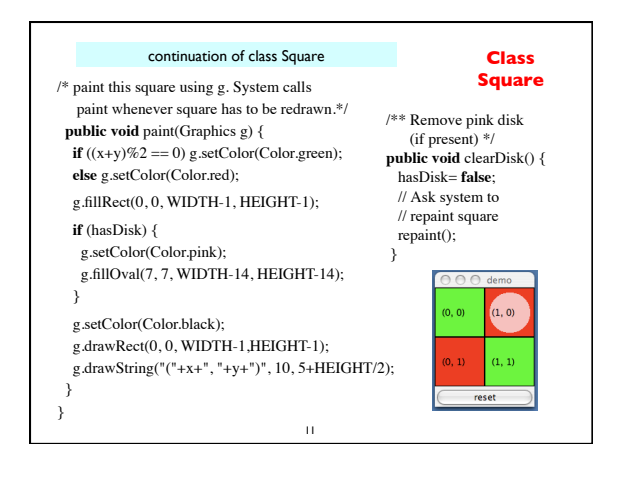

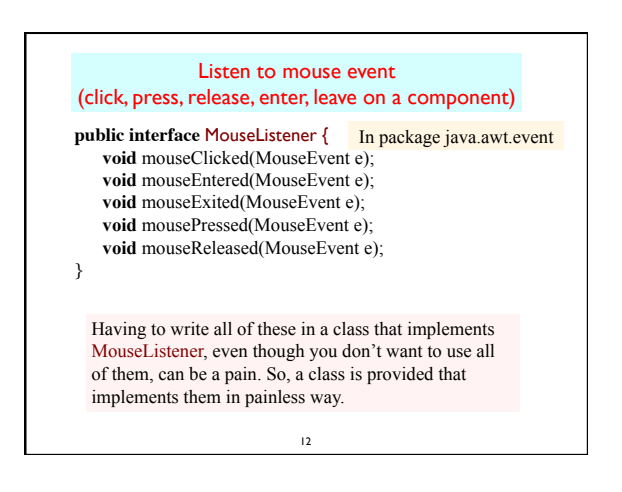

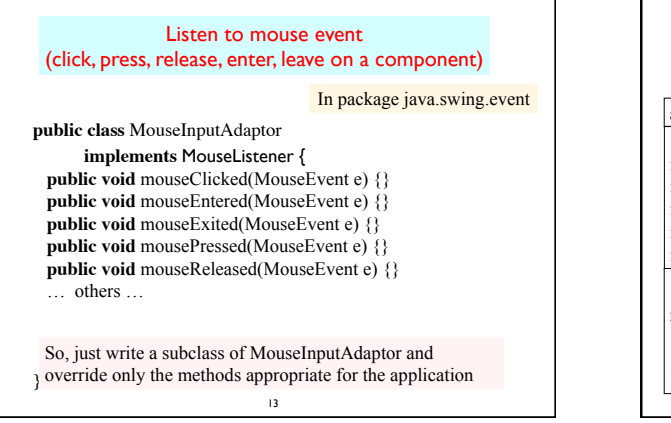

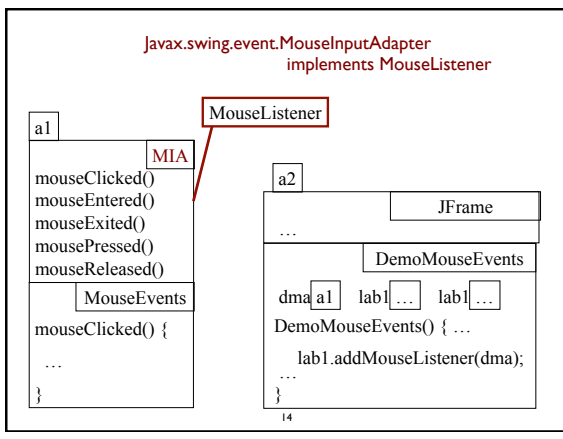

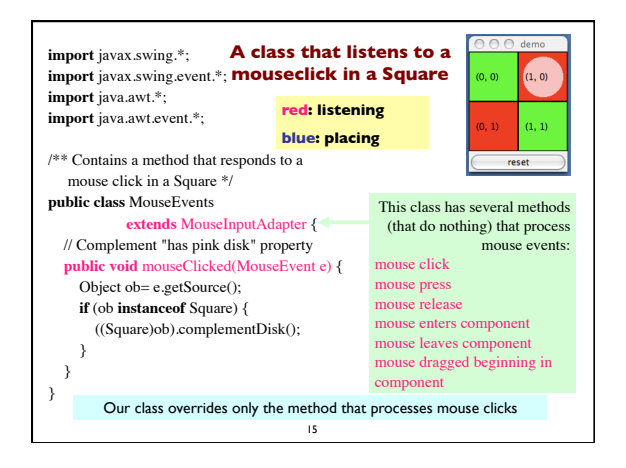

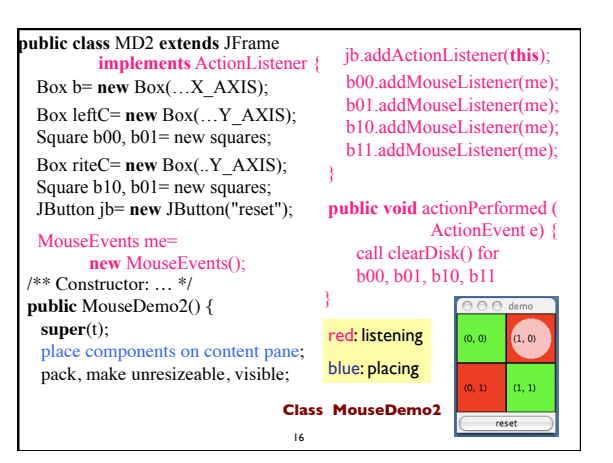

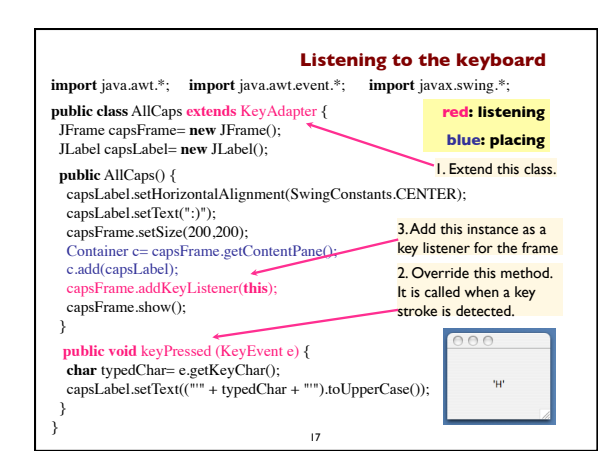

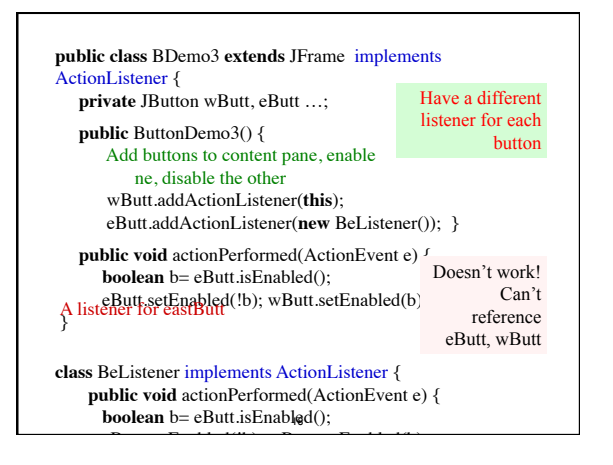

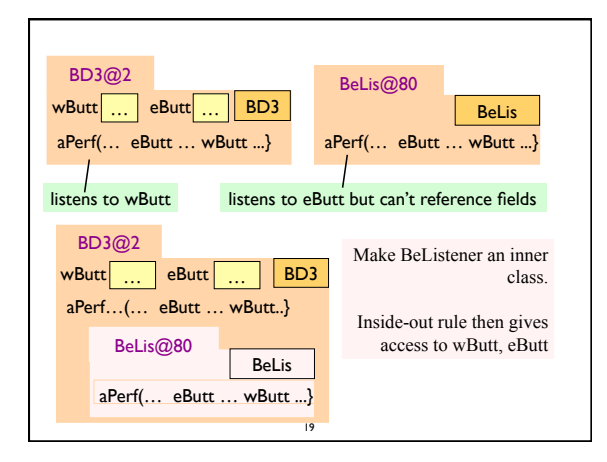

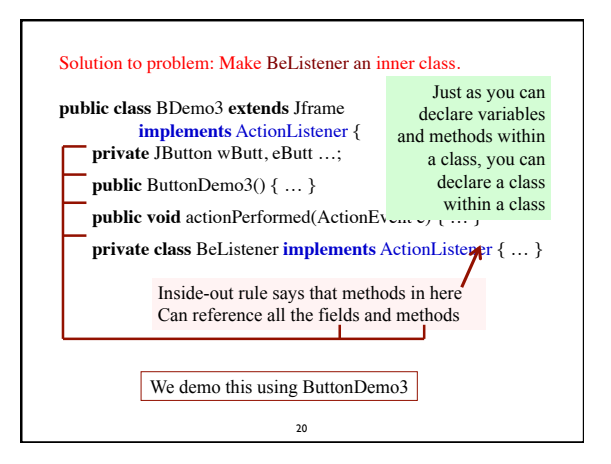

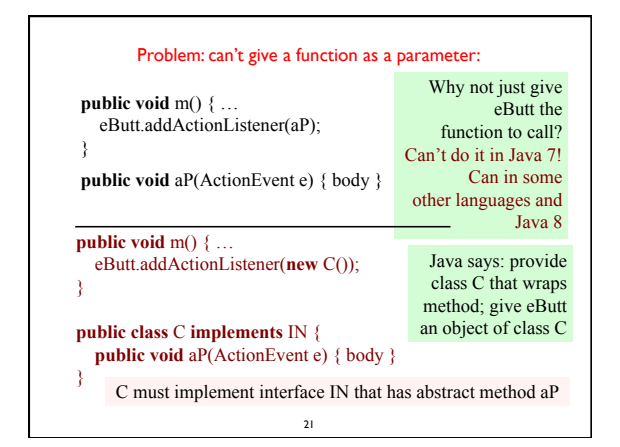

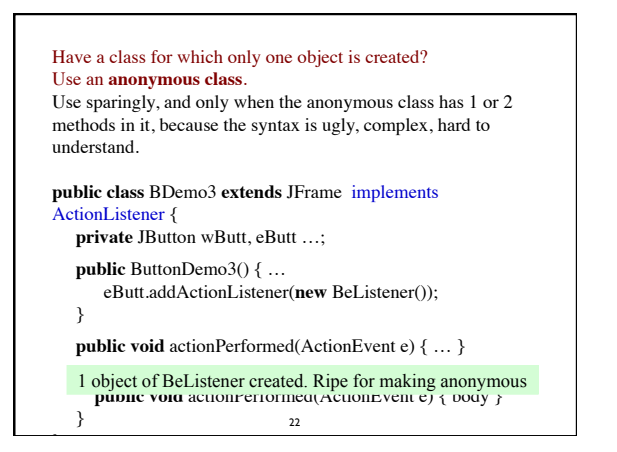

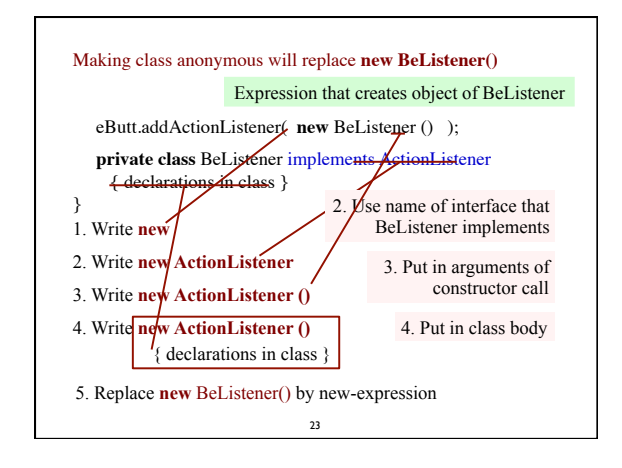

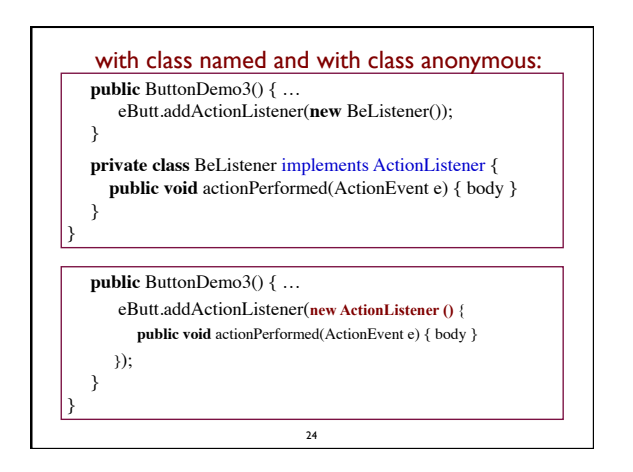

## Java 8 allows functions as parameters

We won't talk anymore about functions as parameters.

Perhaps next semester we'll redo things to cover functions as parameters.

25